## TD 3 - 141

## 1

Ce TD propose de gérer des listes doublement hainées. Dans les listes doublements hainées, le hainage est réalisé par <sup>2</sup> pointeurs : le premier pointeur pred pointe sur <sup>l</sup>'élément situé avant <sup>l</sup>'élément ourant, le second pointeur succ pointe sur le successeur de l'élément courant. La liste 1,2,3,4 sera donc représentée par la stru
ture dénie dans la gure 1.

Pour ce TD, vous ferez individuellement les exercices d'abord sur feuille avant de les implémenter.

- 1. Dé
larez le type list2\_t orrespondant <sup>à</sup> uneliste doublement hainée.
- 2. E
rire la fon
tion list2\_t \* new(int val) qui
rée un n÷ud.
- 3. Faite une fonction list2\_t \* nth(list2\_t \*h, int n) qui retourne l'adresse du  $n^{i\`{e}me}$  élément si celui-ci existe. Sinon cette fonction donne l'adresse du dernier élément de la liste qui sera NULL si aucun élément <sup>n</sup>'est présent.
- 4. Faites une fonction <code>insert(list2\_t \*\*h, list2\_t \*t, int n)</code> qui insère un objet  ${\tt p}$  après le  $n^{i\hat{e}me}$ élément si cela est possible. Pour l'insertion en tête,  $n = 0$ .
- élément si cela est possible. Pour l'insertion en tête, n = 0.<br>5. Faites une fonction list2\_t \* retrait(list2\_t \*\*h, int n) qui retire le  $n^{i\`{e}me}$  élément si cela est possible et le retourne. Cet élément ne doit plus avoir de référen
es sur la liste.
- 6. Faites une fon
tion print(list2\_t \*h, sens\_t dir) qui imprime la liste selon deux dire
tions : si dir  $==$  endroit, l'impression sera dans le sens tête vers queue, si dir  $==$  envers, l'impression s'effectuera dans le sens queue vers tête. Vous dénirez le type sens\_t qui dé
rit le sens de par
ours de la liste.

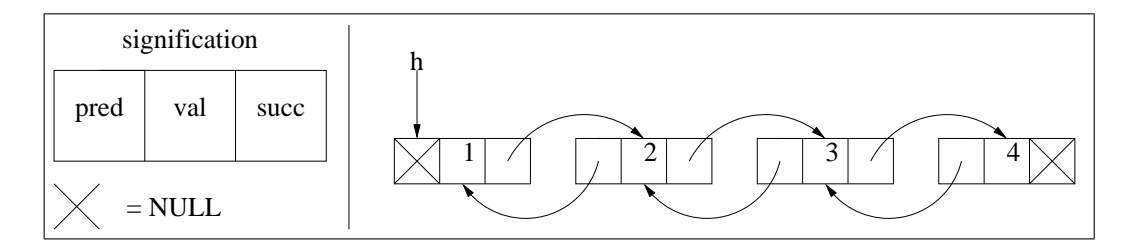

Fig. <sup>1</sup> Représentation <sup>d</sup>'une liste doublement hainée

## $\overline{2}$ Gestion de file

On se propose de définir plusieurs stratégies pour gérer une file d'attente en utilisant une liste chaînée.

typedef struct LIST\_T { int val; struct LIST\_T \* succ ;} liste\_t

typedef stru
t FILE\_T { liste\_t \* deb ; liste\_t \*fin} file\_t

ette stru
ture ontient <sup>2</sup> pointeurs : deb pointe sur le début de la liste. fin pointe sur la <sup>n</sup> de la liste. Par exemple, une file contenant les valeurs  $\{1, 2, 3, 4\}$  est implantée de la manière suivante :

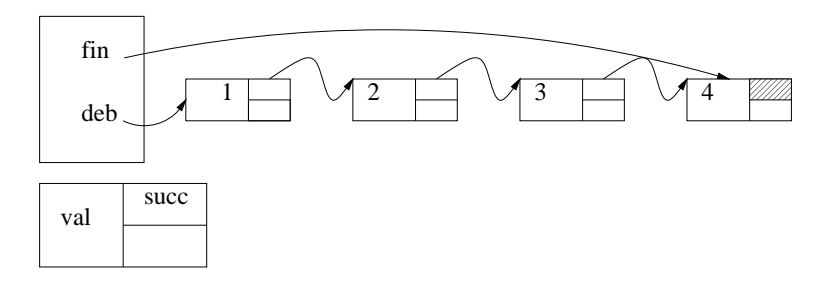

## Par implantation, vous ferez les exercices d'abord sur feuille avant de les implanter.

Implantation préliminaire Ecrivez la fonction liste\_t \* new(int val) qui crée un noeud de la liste possédant la valeur valeur valeur valeur valeur valeur valeur valeur valeur valeur valeur valeur valeur valeur<br>La valeur valeur valeur valeur valeur valeur valeur valeur valeur valeur valeur valeur valeur valeur valeur va

Première implantation Implantation sans optimisation.

- tion file file file file tion file to the time of the state of the state of the state of the state of the state of the state of the state of the state of the state of the state of the state of the state of the state of the
- 2. Faites une fon
tion voidadd(file\_t \* f, int val) qui insère un élément en <sup>n</sup> de la le. Envisagez les diérents as.
- 3. Faites une fonction int del (file\_t \* f) qui retire l'élément en tête de la file, qui libère le nœud de la liste. Cette fonction retourne le numéro retiré de la file. Si la file est vide, cet élément est 0.
- 4. Faites une fon
tion qui imprime le ontenu de la le.
- Seconde implantation Dans cette implantation, on ajoute dès la création, un élément «dummy» dont la valeur (val) est 0, qui doit être toujours en tête de la file et ne jamais être retiré. Cet élément permet de simplifier la gestion des files lors du retrait ou de l'insertion car la file n'est jamais vide.

Modifiez les fonctions précédentes en tenant compte de cet élément.

dummy : fa
ti
e. provient de la ulture informatique anglo-saxonne. Il désigne un élément qui sert uniquement à simplier le traitement mais qui <sup>n</sup>'apparaît pas dans le résultat.

- Troisième implantation Dans cette dernière implantation, on considérera une liste allouée dès la création de la le qui ontient <sup>N</sup> noeuds et qui est rebou
lée sur elle-même (le suivant du dernier n÷ud orrespond au premier élément) Ni on n'alloue, ni on ne libère de nœuds lors de l'insertion ou du retrait. L'effet de l'insertion ou du retrait est de faire évoluer les pointeurs de tête et de fin selon les règles suivantes :
	- deb pointe toujours sur le dernier n÷ud <sup>à</sup> traiter.
	- fin pointe toujours sur le première ellule de libre.
		- 1. quelle ondition identie une le vide ?
		- 2. quelle ondition identie une le pleine ?
		- 3. implantez les fonctions de création de liste circulaire (N cellules), d'ajout et de retrait.